### Reproducible Research with knitr

Thomas J. Leeper

Department of Political Science and Government Aarhus University

October 28, 2014

Literate Programming

- 1 Overview
- 2 Activity
- 3 Literate Programming
- knitr in Depth
- 5 Wrapup

- 2 Activity
- 3 Literate Programming
- 4 knitr in Depth

# **Teaching/Learning Approach**

- Hands-on practice
- Work independently to enhance your own workflow
- You will not learn everything today

#### Outline for afternoon

- A short activity
- History and philosophy of literate programming
- Work through basics together
- Independent project work
- Wrap up and move forward

Literate Programming

- 2 Activity
- 3 Literate Programming
- 4 knitr in Depth

erview Activity Literate Programming knitr in Depth Wrapup

#### Think about your own workflow

- Think about: *How do I get outputs from my data?*
- Draw a map or diagram of your workflow
- Include relevant steps and tools, such as:
  - Tables
  - Figures
  - In-text citations and reference list
  - In-text analysis summaries
  - Cross-referencing (tables, figures, sections)
  - Document layout
- Make notes about areas that are time-consuming and/or difficult

- 2 Activity
- 3 Literate Programming
- 4 knitr in Depth

### Literate programming

- Origins in computer program documentation
- Software source code should describe how to use that software
- Early tools
  - WEB by Donald Knuth (author of TeX)
  - noweb by Norman Ramsey (1989)
- Two operations to create two different outputs
  - Weave: Nice Documentation
  - Tangle: Executable code

- Released in 2002 by Friedrich Leisch<sup>1</sup>
- Written for S (the language of R)
- Focused on creating articles
- Two operations to create two different outputs
  - SWeave: LaTeX document (and PDF)
  - STangle: Executable R code

<sup>&</sup>lt;sup>1</sup>Sweave: Dynamic Generation of Statistical Reports Using Literate Data Analysis

#### knitr

- Released in 2012 by Yihui Xie<sup>2</sup>
- Conceptual descendant of Sweave
  - Easier than Sweave
  - Much more functionality and flexibility
- Three operations to create two different outputs
  - knit: PDF (and LaTeX document)
  - purl: Executable R code
  - spin: PDF (from pure R code)
- Also create various outputs from non-LaTeX input

<sup>&</sup>lt;sup>2</sup>knitr Homepage

#### How knitr Works<sup>3</sup>

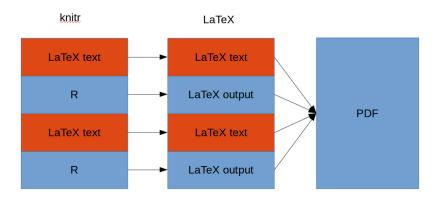

<sup>&</sup>lt;sup>3</sup>Image by Ari B. Friedman

#### Workflows for knitr

|                 | Analysis | Output          |
|-----------------|----------|-----------------|
| Irreproducible  | R        | Copy-paste      |
| No knitr        | R        | Manual includes |
| Finish in knitr | R        | Load and knit   |
| All knitr       | knitr    | n/a             |

#### Workflows for knitr<sup>4</sup>

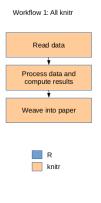

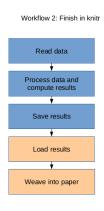

<sup>&</sup>lt;sup>4</sup>Image by Ari B. Friedman

knitr in Depth

- 2 Activity
- 3 Literate Programming
  - 4 knitr in Depth
  - 5 Wrapup

#### knitr Input

```
knitr_basics.Rnw ×
                                                            __
Run 📴 Chunks 🕶
    \documentclass{article}
   \begin{document}
    Here is a code chunk.
 7 - <<>>=
    a <- 1+1
    a
10
    @
11
    You can also write inline expressions, \Sexpr{a}.
12
13
    \end{document}
14
15
15:1
     (Top Level) $
                                                         R Sweave $
```

# **PDF Output**

Here is a code chunk.

```
a <- 1+1
a
## [1] 2
```

You can also write inline expressions, 2.

#### LaTeX Intermediary

```
\begin{document}
Here is a code chunk.
\begin{knitrout}
\definecolor{shadecolor}{rgb}{0.969, 0.969, 0.969}\color{fgcolor}\begin{kframe}
\begin{alltt}
\hlstd{a} \hlkwb{<-} \hlnum{1}\hlopt{+}\hlnum{1}
hlstd{a}
\end{alltt}
\begin{verbatim}
## [1] 2
\end{verbatim}
\end{kframe}
\end{knitrout}
You can also write inline expressions, 2.
\end{document}
```

erview Activity Literate Programming knitr in Depth Wrapus

#### **Code Chunks**

- Code chunks contain three parts
- Label
  - Used for referencing chunks
- Options
  - Control chunk behavior and appearance
- Contents
  - R code to be evaluated

```
«a,eval=TRUE,echo=FALSE,results='asis'»=
a <- 1+1
a
@</pre>
```

```
«a,eval=TRUE,echo=FALSE,results='asis'>=
a <- 1+1
a
@</pre>
```

```
«a,eval=TRUE,echo=FALSE,results='asis'>=
a <- 1+1
a
@</pre>
```

```
«a,eval=TRUE,echo=FALSE,results='asis'»=
a <- 1+1
a
@</pre>
```

```
«a,eval=TRUE,echo=FALSE,results='asis'»=
a <- 1+1
a
0</pre>
```

```
«a,eval=TRUE,echo=FALSE,results='asis'>=
a <- 1+1
a
@</pre>
```

```
«a,eval=TRUE,echo=FALSE,results='asis'»=
a <- 1+1
a
@</pre>
```

```
«a,eval=TRUE,echo=FALSE,results='asis'»=
a <- 1+1
a
@</pre>
```

```
«a,eval=TRUE,echo=FALSE,results='asis'»=
a <- 1+1
a
@</pre>
```

≪a≫=

0

## **Code Chunks: Options**

- echo
- eval
- results
- tidy and highlight
- warning and message

# **Code Chunks: Options**

- Chunk options can be set for each chunk
- They can also be set globally in a document
- E.g., opts\_chunk\$set(echo = FALSE)

#### Code Chunks: Inline Code

- In addition to chunks, code can be written in-line
- Anything in \Sexpr{} is evaluated
- Useful for in-line reporting of analyses

#### **Code Externalization**

■ Possible to *externalize* R code

verview Activity Literate Programming knitr in Depth Wrapup

#### **Code Externalization**

■ Possible to *externalize* R code

- "Child" documents
  - knitr code chunks in separate file

#### Child knitr Document

■ Child Document: child.Rnw

Parent Document: knitrdoc.Rnw
<<a, child = 'child.Rnw'>>=
@

verview Activity Literate Programming knitr in Depth Wrapup

#### **Code Externalization**

■ Possible to *externalize* R code

- "Child" documents
  - knitr code chunks in separate file

erview Activity Literate Programming knitr in Depth Wrapup

#### **Code Externalization**

■ Possible to *externalize* R code

- "Child" documents
  - knitr code chunks in separate file
- Reading code from file
  - Code in specially formatted R script
  - Code remains executable without knitr

## **External R Script**

R Script: analysis.R
## ---- a
x <- 1:3
## ---- b
y <- 4:6</pre>

knitr Document: knitrdoc.Rnw
<<>>=
read\_chunk('analysis.R')
@
<<a>>=
@

verview Activity Literate Programming knitr in Depth Wrapup

# **Chunk Caching**

- knitr runs every chunk every time
- This is unnecessary if you're making non-code changes
- Can be time-consuming
- The cache chunk option changes this

erview Activity Literate Programming knitr in Depth Wrapup

### **Chunk Caching: How it Works**

Set cache=TRUE to cache a chunk

- knitr stores the chunk and its results
  - Stored in .RData files in ./cache
- Cached chunks are only run after changes
  - Substantive and non-substantive changes
- Behavior depends on relations between chunks

erview Activity Literate Programming knitr in Depth Wrapup

### **Chunk Caching: Chunk Dependencies**

- Cached chunks are only rerun if modified
- But chunks might depend on other chunks
  - B depends on cached A
  - Cached B depends on A
  - Cached B depends on cached A
- Specify dependencies with dependson
  - Or: opts\_chunk\$set(cache=TRUE, autodep=TRUE)

rerview Activity Literate Programming knitr in Depth Wrapus

# **Figures**

- Two ways to include figures:
- Using knitr chunk options for figures
  - Handles lots of details automatically
  - Takes work to customize
- Manually using \includegraphics{}
  - Somewhat finer control
  - Requires more LaTeX overhead

verview Activity Literate Programming knitr in Depth Wrapu

#### **Tables**

■ LaTeX tables are tedious

- Doing them by-hand is irreproducible and a waste of time
- Lots of ways to create tables with knitr
  - kable
  - xtable
  - stargazer

## Porting a Project to knitr

- Move existing R code into a knitr framework
- What code chunks and in-line expressions do you need
- How do you create tables and figures?

# **Package Versioning**

- Reproducibility requires knowing software used to conduct analyses
- Including package names using library or require is not enough
- Your future self (and others) need to know package versions

How do we handle that?

#### Package Versioning: Do it Manually

- Record versions and either:
  - Put these in a README
  - Have knitr fail on wrong version
- Manually install package version:
  - devtools
  - repmis

Tedious

## Package Versioning: packrat

- Package developed by RStudio
- Work in an isolated software environment

Install packages into a local project directory

Share your packrat directory as part of your reproducible directory

verview Activity Literate Programming knitr in Depth Wrapup

### Package Versioning: checkpoint

- Package developed by Revolution Analytics
- Register a "checkpoint" (a date) for your analyses
- All packages are drawn from MRAN, a daily snapshot of the R package universe

■ No need to store/share a large package directory

knitr connects analyses and output

packrat or checkpoint connect R and analyses

- packrat or checkpoint connect R and analyses
- What about the connection between OS and R?

- packrat or checkpoint connect R and analyses
- What about the connection between OS and R?
  - Virtual machines

- packrat or checkpoint connect R and analyses
- What about the connection between OS and R?
  - Virtual machines
  - Docker

Wrapup

- 2 Activity
- 3 Literate Programming
- 4 knitr in Depth
- 5 Wrapup

# Wrapup

- What questions/concerns do you have?
- How have today's activities helped you think about your own reproducible workflow?

### Things we probably didn't cover

- knitr's spin function: Creates a PDF from an R scriptReally useful for teaching assignments
- Language engines: Embed non-R code
  - Python, Bash, Julia, FORTRAN, Stata(?)
- rmarkdown: knit without using LaTeX markup

o Next Other Tools knitr Resources

#### Other Reproducible Research Tools

- git: Version control
- GitHub and Bitbucket: Git cloud services
  - Good for collaboration<sup>5</sup>
- pandoc: Command-line tool to convert documents between formats
- Tools for R package versioning
  - devtools
  - repmis
  - packrat
  - checkpoint

<sup>&</sup>lt;sup>5</sup>See "Collaborating with Git and Bitbucket"

#### knitr Resources

- knitr website
- CRAN Reproducible Research TaskView
- Dynamic Documents with R and knitr
- Reproducible Research with R and RStudio
- knitr Google Group
- knitr on StackOverflow

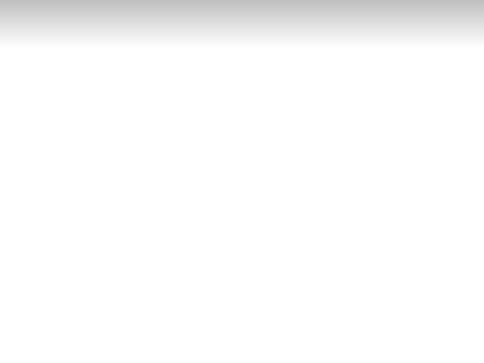